# **Binary Clock Crack Free Download [32|64bit]**

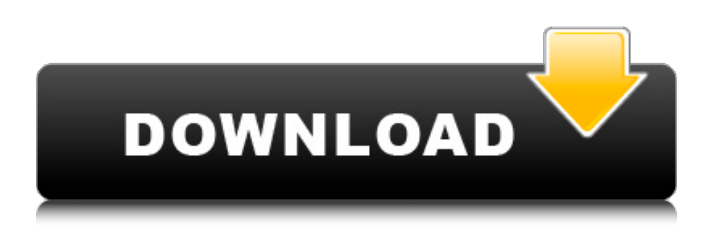

## **Binary Clock Crack+ Download**

When an application is trying to load, it requires a number of instructions to do so. It takes an extra amount of time to have to wait while all these instructions are stored and processed. This delay is called the "instruction fetch delay" or FIRD. Once the instructions are in memory, the CPU will fetch them and process them. In the simplest terms, binary clock is simply a way to time the CPU by measuring the time elapsed between a set of instructions. Time to load application: This is the time it takes for an application to load all of its instructions in memory. Ideally, the time should be below 10 milliseconds. In practice, it can take from 10 to 100 milliseconds. Boot time is the time it takes for the processor to start executing the boot code. The boot time varies from processor to processor. Memory read time: It takes the CPU a minimum of 4 clock cycles to pull information from memory. This is called the "read latency". Typically, a bare minimum of 200 - 300 clock cycles is required to fetch all of the information. Memory write time: The CPU needs to write the information it has just fetched to memory. This is called the "write latency". Some CPUs, like the Pentium M, can write in one clock cycle. Other can't, even though they are faster. In general, however, it is about 1 - 3 clock cycles. Memory bandwidth: The RAM has a certain latency, therefore it takes some time to transfer data in from the CPU. This is known as "memory bus speed". Some have a 1 GHz bus rate. Others have a 1.25 GHz, 2.0 GHz or 3.0 GHz rate. The DDR memory allows for up to 50 MHz bus rate. Memory Read Latency: The CPU has to read from the memory. This is the time it takes for the CPU to pull the data from the memory, calculated as: Instructions / Memory bandwidth Memory Write Latency: It takes the CPU time to write the data to memory. This is calculated as: Byte Size / Memory bandwidth Instruction Fetched Delay The instruction fetch delay is the time it takes for the CPU to fetch the instruction from the memory. This is calculated as: Fetch Latency / Instruction size Base speed: The base speed is the minimum speed at which the processor will run. It is calculated as: Fetch latency / Instruction Size Frequency The frequency

#### **Binary Clock Crack Torrent (Activation Code) [Latest-2022]**

This is an application that show you the current date and time as a sum of binary numbers. It is easy and intuitive. Install Date: May 23, 2015 Publisher: Lazyboss Software Category: System Information License: Freeware Tool for to check if the computer has any spyware or malware Windows 10 and Android users can install Privacy Checker. The application is designed to check for the presence of spyware or malware in the computer. Privacy Checker tracks down unwanted and potentially harmful programs by analyzing various Internet locations. The application is packed with the privacy settings module and the scan results can be viewed in detail. By right-clicking the application icon, you can uninstall the app, which is actually a service. Privacy Checker is one of the handful of such tools that is reliable and trustworthy when it comes to checking for spyware or malware in a PC. This app features multi-language support. Tool for to back up and recover photos, videos and documents If you are looking for a complete and one-click solution for photo, music or video backup and retrieval, CamBack provides the best apps for the job. This one includes all the essential features like selfbackup, password protection, scheduled storage, much more. Most of the features are about the backed up files, but other features are also discussed, such as photo editing, create slide show from photos. The user interface offers a simple and intuitive layout. Select folders, files and even customized time for a backup. Change the file or folder creation date and time, password protection and more. After clicking the "Start backup" button, a dialog box will appear in the form of a taskbar, from where you can monitor the progress of the backup and get the "Backup error" results by clicking the "Backup error" button. CamBack is a customizable backup tool that is already preinstalled in most computers. It includes numerous useful features and settings to protect your files and gadgets. Backup Explorer Backup Explorer is an effective, easy-to-use and efficient computer backup software that allows you to back up your important data to local and remote backup servers or to any FTP folder. It offers a simple and user-friendly interface where you can create backup

schedules and get daily, weekly, monthly or yearly backups of your documents, photos, music, videos, archives, email and other data. b7e8fdf5c8

## **Binary Clock With Serial Key Free Download**

Binary Clock is a light-weight application that doesn't require a lot of space or resources to run. This application delivers a custom-built clock which is able to display the date and time in any 24-hour format. Apart from the time and date, the app also offers an easy-to-use interface for setting a few more options, such as choosing the number of hours to display, and the background color for the clock. The adjustable clock can be set to be displayed at the desktop or in a scrollable window and it's featured with low resources, which makes the program usable on older computers or lower-end desktops. Binary Clock demands a low level of system resources for a smooth performance and basic settings. It doesn't include any advanced properties to make the clock yours. The application can be customized a little bit. You can add the hours of the day in numerical form instead of the typical text format. Also, the background color can be changed. The interface of Binary Clock is a little-bit childish, it's represented by a red rectangular frame on black and the text can be read clearly from any side. There are small gears on the bottom, which is what is expected from a clock program. There's a small wheel in the middle, which contains the time in the 24-hour format, along with the date and year when needed. Other than the time, you also have the option to customize the system to display a different time-zone. Well, there's a clock on the main interface as well, but its purpose is to show the current time in any 24-hour format. The time is set in fractional hours and minutes, as well as shown in a standard 12-hour format. And, of course, you can change the background color of the clock. Binary Clock isn't a complicated program to use. At least, it won't be if you select the correct options to customize it to your needs. Binary Clock can be a good choice for those who are looking for a simple and basic clock application, which can be used to display the time and date. It's a simple program that doesn't include any advanced settings for configuring notifications or setting alarms. However, it still offers a pretty basic solution for displaying the current time in any 24-hour format. EasyClock - Thin & Simple USB Clock is a small and lightweight application that doesn't need much RAM or resources to operate. It's a

#### **What's New in the?**

The Binary Clock application will display a clock with the current time for all programs in Windows 10. This means that you will see a clock on the taskbar with the time and date in seconds. Time and Date While the Windows system informs you of the current time and date, the Binary Clock application adds a clock that displays the current time for each process on your machine. There are two locations where the clock can be located. The first location is in the taskbar. Clicking the clock takes you to the operating system's system settings where it is possible to change the time format and color scheme. The second location is in the desktop. You can click the clock to open the Windows Calendar control. Both the clock on the taskbar and the clock on the desktop can be used to change the time display. In the taskbar, you can make the time display in military time, or in military date time. On the desktop, the clock can be set to display in seconds or in minutes and hours. Binary Clock is fully configurable. It has a Start menu application, and you can also uninstall it from your computer. It is not a program that is going to drain your computer's resources. Binary Clock, like all of the clock applications that we review, is not a timekeeping application. It is primarily a program that shows you the current time for a process. It is designed to only display the time for an individual program. This is not a versatile clock, but you can modify the settings from the program so that the clock will not appear on every program. Binary Clock is a very simple clock. All that it does is show you the time for one program, and it does so well. Ease of operation All of the features that you need to configure the clock are located on the Start menu. The clock is not a standalone application, so it is installed along with your Windows applications. Most of the components of the clock are straightforward to adjust. You can change the format and color scheme of the time display from the Start menu, and there are two locations on your desktop where you can place the clock. If you have some time, you can adjust the settings. There are two options for the clock display.

The first is for the time display, and the second is for the date display. The time display is the default, and it is represented by the military time format. On the other hand, the date display is represented by

## **System Requirements For Binary Clock:**

The Mac version of the game runs on all Mac systems released since 2005. The PC version of the game requires the following Windows operating systems: Windows 7 and newer Windows 8 and newer Windows Vista and newer Windows XP and newer The Windows version of the game is not available to users of any version of Windows 10 or later. For full system requirements please visit: Minimum Requirements: The Mac version of the game runs on Mac OS X 10.6

[https://yietnam.com/upload/files/2022/07/qMVX1IQf3EfBvs7Fz4cz\\_04\\_237694985103980f2defe6ea0](https://yietnam.com/upload/files/2022/07/qMVX1IQf3EfBvs7Fz4cz_04_237694985103980f2defe6ea00774309_file.pdf) [0774309\\_file.pdf](https://yietnam.com/upload/files/2022/07/qMVX1IQf3EfBvs7Fz4cz_04_237694985103980f2defe6ea00774309_file.pdf)

[https://hissme.com/upload/files/2022/07/ggSGGHsxeO66SpwT8KNG\\_04\\_237694985103980f2defe6ea](https://hissme.com/upload/files/2022/07/ggSGGHsxeO66SpwT8KNG_04_237694985103980f2defe6ea00774309_file.pdf) [00774309\\_file.pdf](https://hissme.com/upload/files/2022/07/ggSGGHsxeO66SpwT8KNG_04_237694985103980f2defe6ea00774309_file.pdf)

<https://www.acc.org.bt/sites/default/files/webform/complaints/VBTheory-Calculator-Portable.pdf> [https://nextgenbioproducts.com/wp-](https://nextgenbioproducts.com/wp-content/uploads/2022/07/Advanced_Trigonometry_Calculator_Crack__Activation_Code_3264bit.pdf)

[content/uploads/2022/07/Advanced\\_Trigonometry\\_Calculator\\_Crack\\_\\_Activation\\_Code\\_3264bit.pdf](https://nextgenbioproducts.com/wp-content/uploads/2022/07/Advanced_Trigonometry_Calculator_Crack__Activation_Code_3264bit.pdf) <https://colonialrpc.com/advert/syncbackse-2010-crack-mac-win-2022-new/>

[https://aposhop-online.de/2022/07/04/bing-dictionary-e-c-for-windows-8-crack-keygen-full](https://aposhop-online.de/2022/07/04/bing-dictionary-e-c-for-windows-8-crack-keygen-full-version-2022-new/)[version-2022-new/](https://aposhop-online.de/2022/07/04/bing-dictionary-e-c-for-windows-8-crack-keygen-full-version-2022-new/)

<https://iop.harvard.edu/system/files/webform/emerging-leaders/chrhill155.pdf> <https://pure-reef-24037.herokuapp.com/Keppi.pdf>

<https://www.greatescapesdirect.com/2022/07/nnc-audio-tools-package-download-2022/> <http://eninnon.yolasite.com/resources/TexitEasy-0214-Crack--Keygen-For-PC.pdf>

<https://kulturbon.de/wp-content/uploads/2022/07/gleanni.pdf>

[https://hradkacov.cz/wp-content/uploads/2022/07/Computer\\_Time\\_Control.pdf](https://hradkacov.cz/wp-content/uploads/2022/07/Computer_Time_Control.pdf)

<https://comecongracia.com/revelando-secretos/toggle-tab-menus-crack-product-key-latest/> <https://fennylaw.com/ventoy-crack-activator-download-latest-2022/>

[https://www.luthierdirectory.co.uk/wp-content/uploads/Audio\\_Tags\\_Editor.pdf](https://www.luthierdirectory.co.uk/wp-content/uploads/Audio_Tags_Editor.pdf)

<https://scholarship.lib.iastate.edu/system/files/webform/economics/zencedo729.pdf>

<http://yogaapaia.it/wp-content/uploads/2022/07/oExport.pdf>

<https://hanffreunde-braunschweig.de/wp-content/uploads/2022/07/phixand.pdf>

https://www.cbdxpress.eu/wp-content/uploads/ASTERIX\_Toolkit\_Crack\_Free\_Download.pdf [https://lokobetar.com/wp-content/uploads/2022/07/DesktopZoom\\_\\_Latest.pdf](https://lokobetar.com/wp-content/uploads/2022/07/DesktopZoom__Latest.pdf)